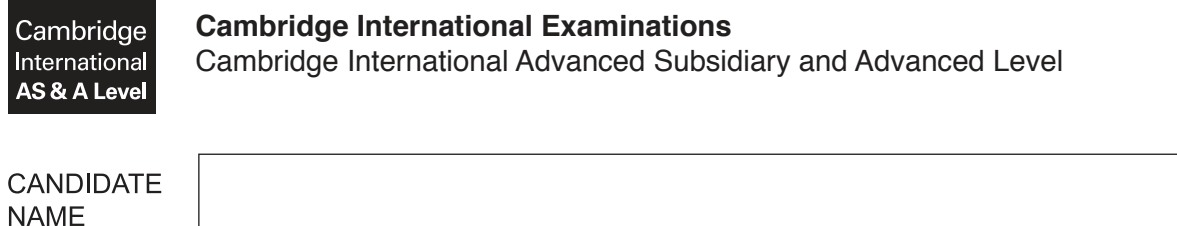

**CENTRE NUMBER** 

# **APPLIED INFORMATION AND COMMUNICATION TECHNOLOGY 9713/12**

\*  $\overline{4}$  $\overline{4}$  $\aleph$  $^{\circ}$  $^{\circ}$  $\aleph$ 5 0  $\circ$  $^{\circ}$ \*

Paper 1 **May/June 2017 1 hour 15 minutes**

**CANDIDATE** 

**NUMBER** 

Candidates answer on the Question Paper. No Additional Materials are required.

#### **READ THESE INSTRUCTIONS FIRST**

Write your Centre number, candidate number and name on all the work you hand in. Write in dark blue or black pen. Do not use staples, paper clips, glue or correction fluid. You may use an HB pencil for any diagrams, graphs or rough working. DO **NOT** WRITE IN ANY BARCODES.

Answer **all** questions.

The number of marks is given in brackets [ ] at the end of each question or part question.

The businesses described in this paper are entirely fictitious.

This document consists of **15** printed pages and **1** blank page.

# **Scenario 1**

# **Questions 1, 2, 3, 4, 5, 6 and 7**

The University School of Jakarta has 350 students. The Principal of the school wants to introduce procedures whereby all her teachers will use computers to store records about their students and write reports. These reports are to be uploaded to the school's website so that parents can log in securely and view their child's report. When a teacher uploads their teaching group's reports they need to send a message to the Principal.

Students are assessed using teacher produced tests but answer on the computer screen. They sit at the computer and type in their responses. The teachers download the students' answers at the end of the assessment and mark them as usual. The results will be stored in a computer file.

One of the provisions of data protection legislation is that data should be kept secure. Ferdian, an ICT student, thinks that as each student has a student number consisting of three digits, it would be useful to disguise this in some way.

The ICT rooms which will be used for the assessments all need to have air conditioning systems.

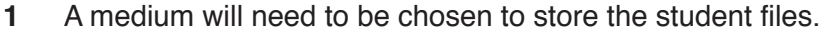

Tick the **four** most accurate statements given below.

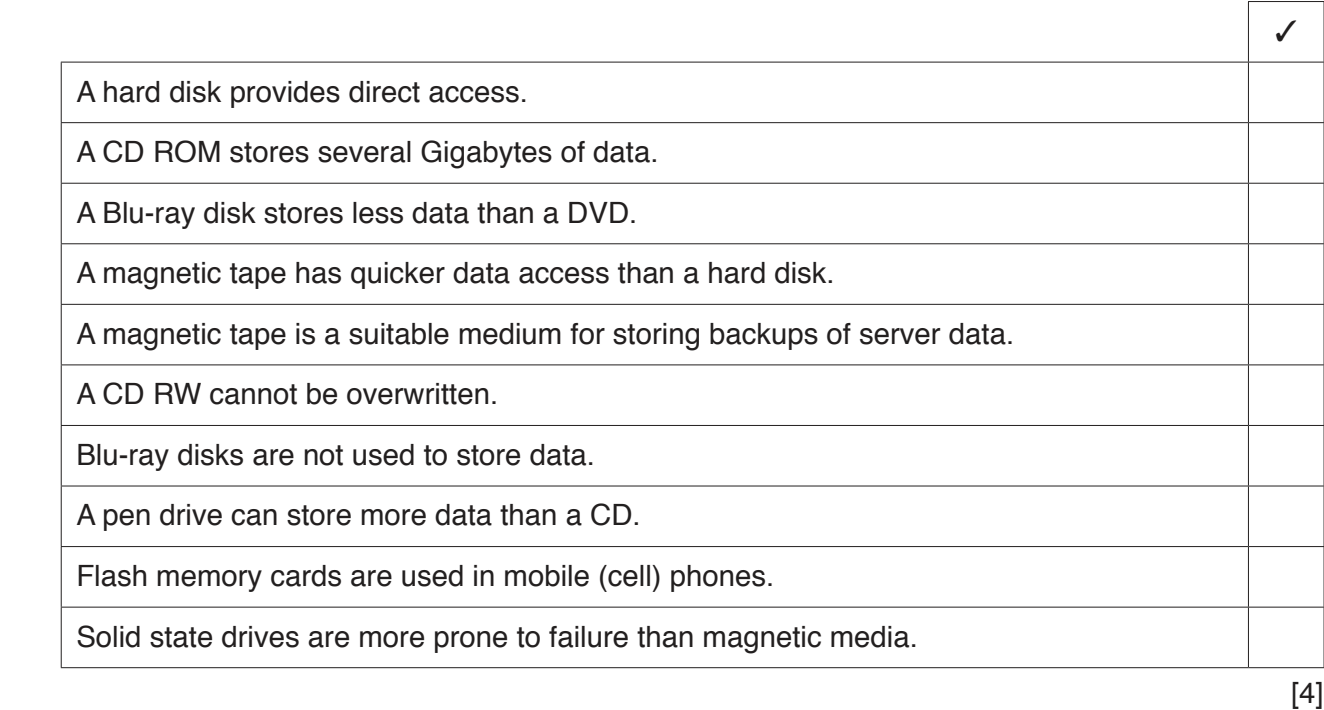

**2** Tick the **four** most accurate statements given below about databases.

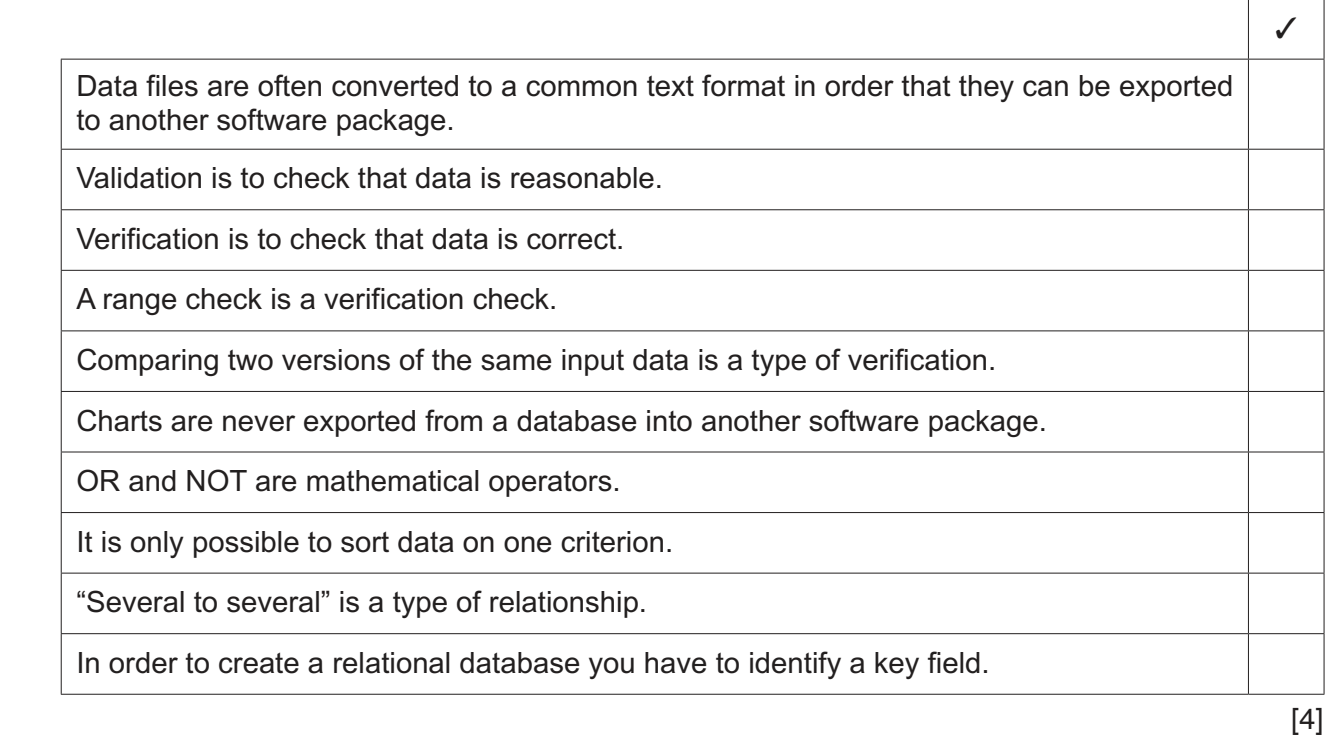

Apart from databases, describe, including their uses, four different types of software which will be needed by a teacher using the new procedures. Each use must be different.  $\mathbf{3}$ 

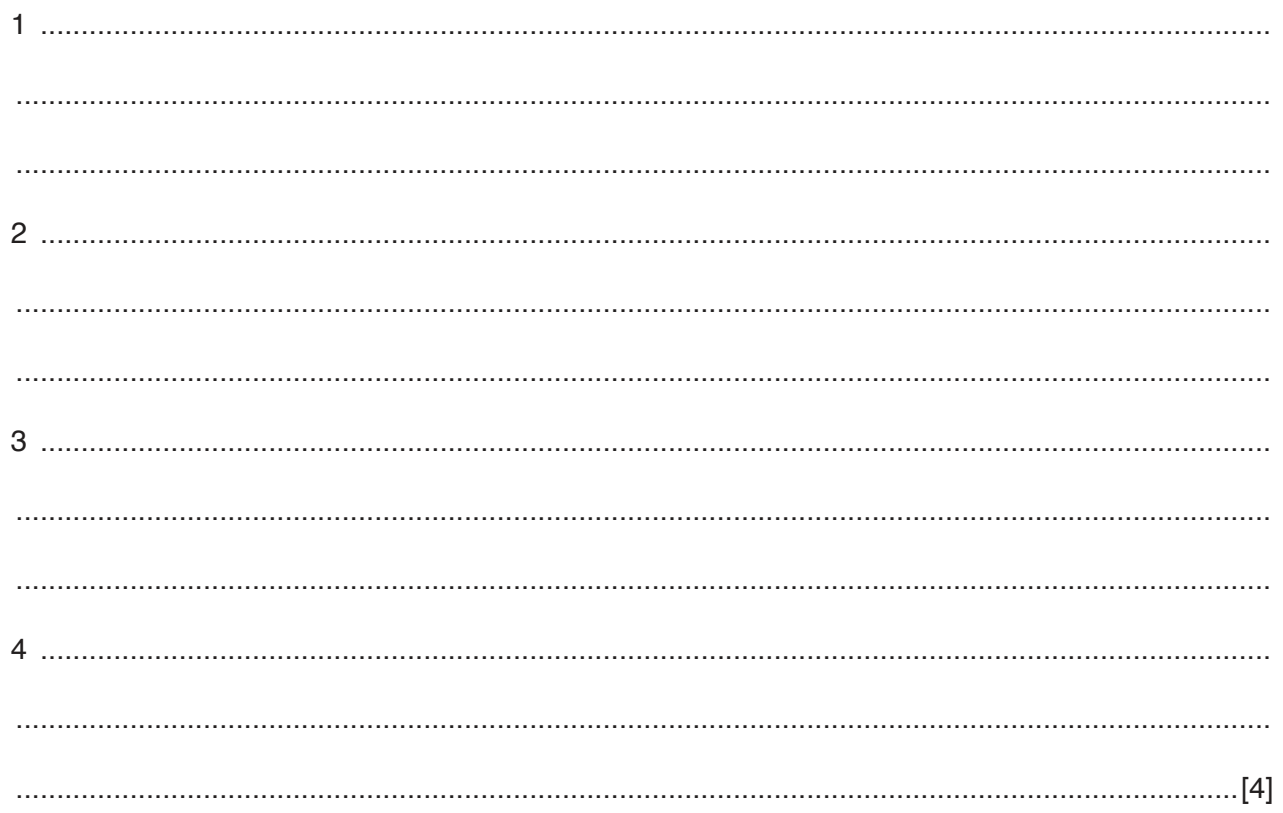

 $\overline{\mathbf{4}}$ Discuss the advantages and disadvantages of carrying out student tests using computers compared with using pen and paper.

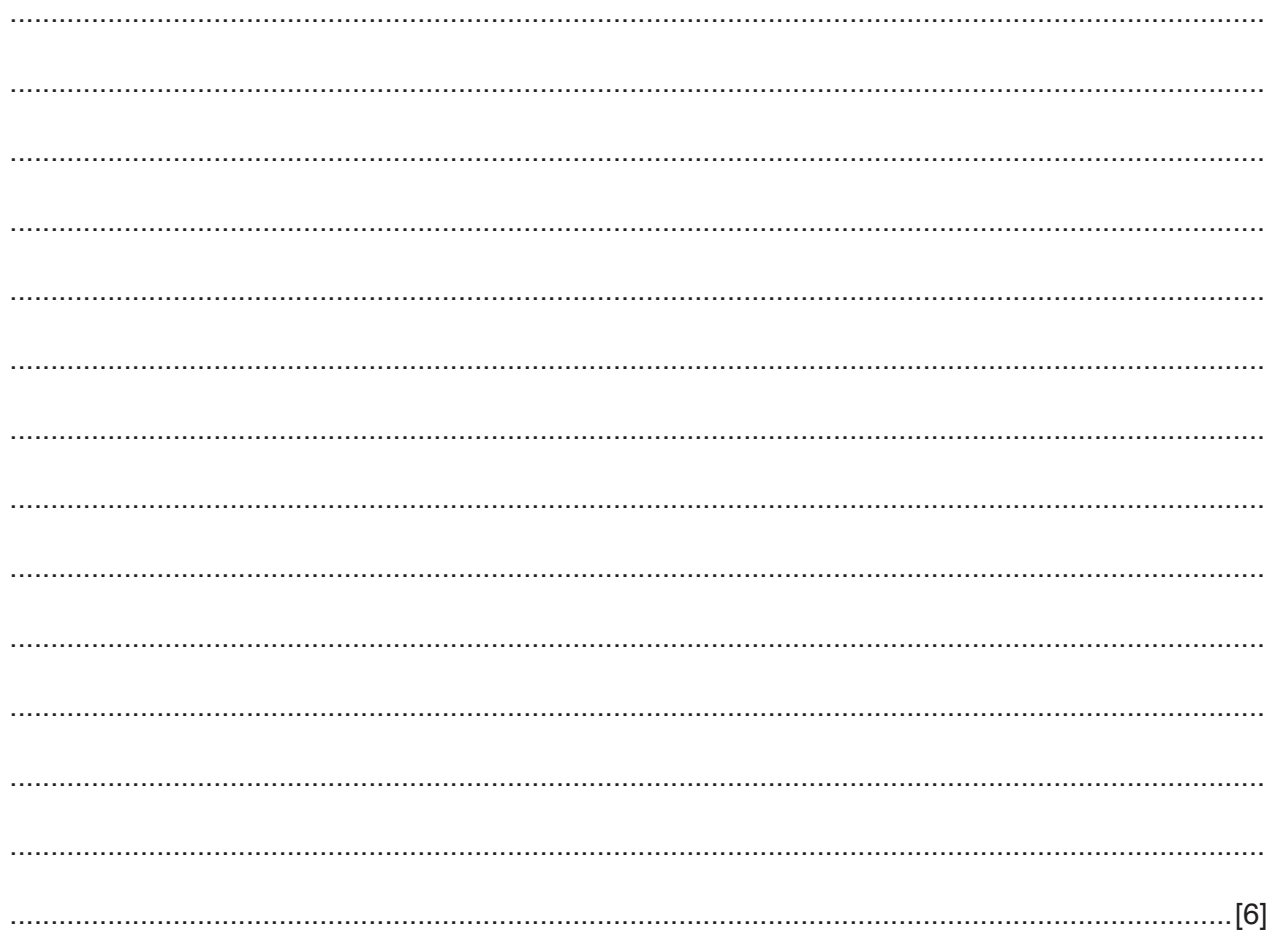

**5** For Ferdian's first attempt at disguising the Student number he has developed a spreadsheet. This is shown below. The Student number is stored as a text string.

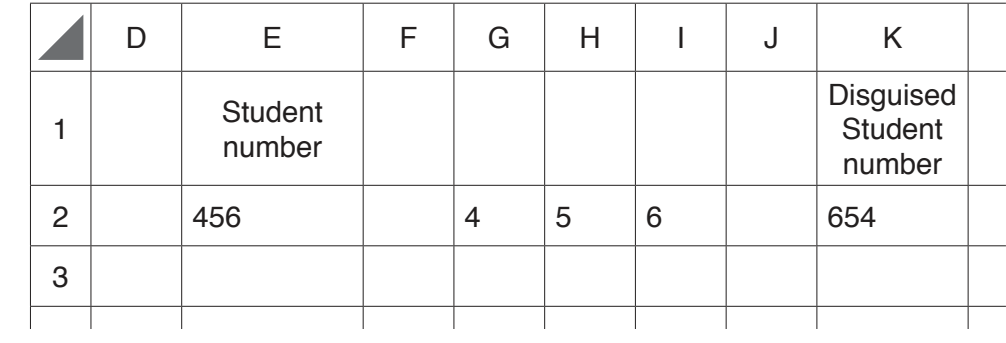

In G2, H2 and I2, he has used different functions to extract parts of the Student number string. In K2 he has put these parts back together in reverse order.

 **(a)** Write down the formula he has used in cell G2.

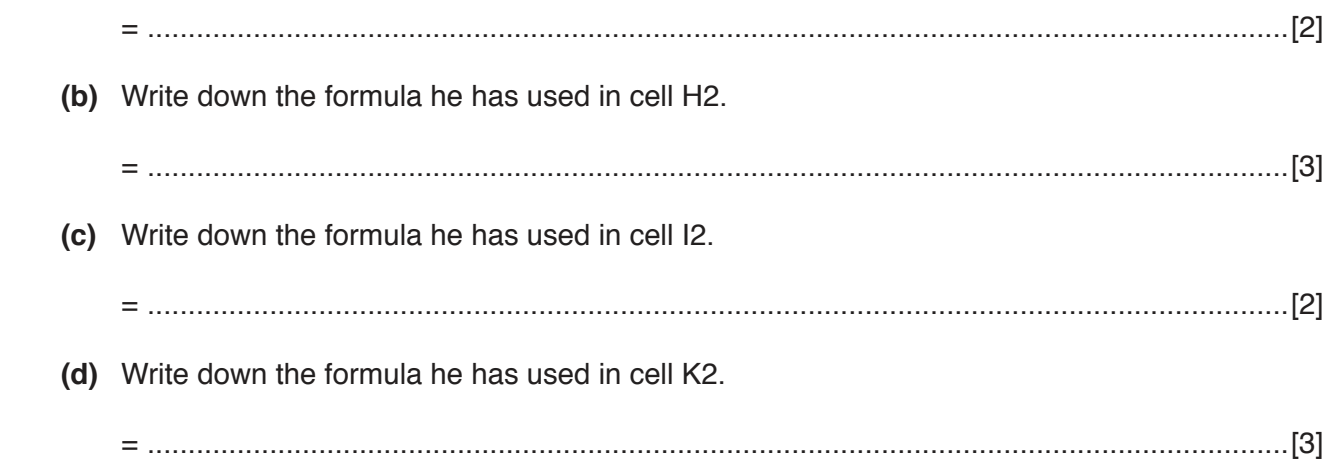

 $6\phantom{1}6$ Explain the rights of an individual as set out in data protection legislation.

 $\overline{7}$ The diagram shows a simple air conditioning system.

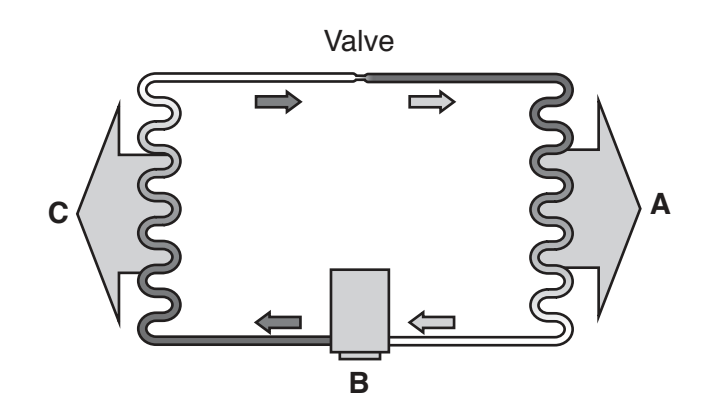

(a) Identify the components labelled:

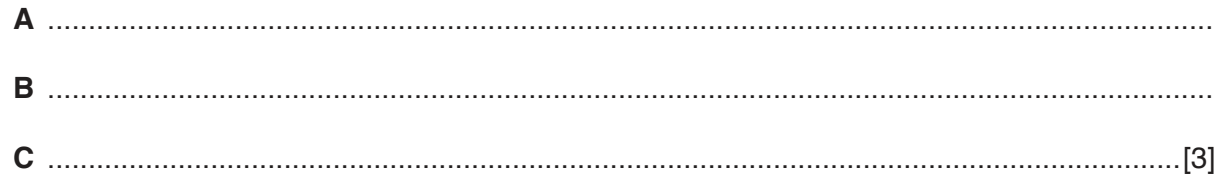

(b) There is a pressure sensor situated just before the refrigerant enters the valve. Describe how the microprocessor controls the valve.

# **Scenario 2**

## **Question 8, 9 and 10**

KL Newspapers owns the Malaysian Daily Moon. It uses the latest technology to print the magazine. It uses computerised plate making and typesetting techniques. Typesetting involves the editor using a computer to set the layout of a page.

The printing plant is on the same site as the editor's office.

KL employs a number of journalists to write articles. These journalists tend to work away from the editorial office gathering information to write their stories. Often they stay in hotels to be near to events as they happen. When they have completed their stories they send them to the editor for editing.

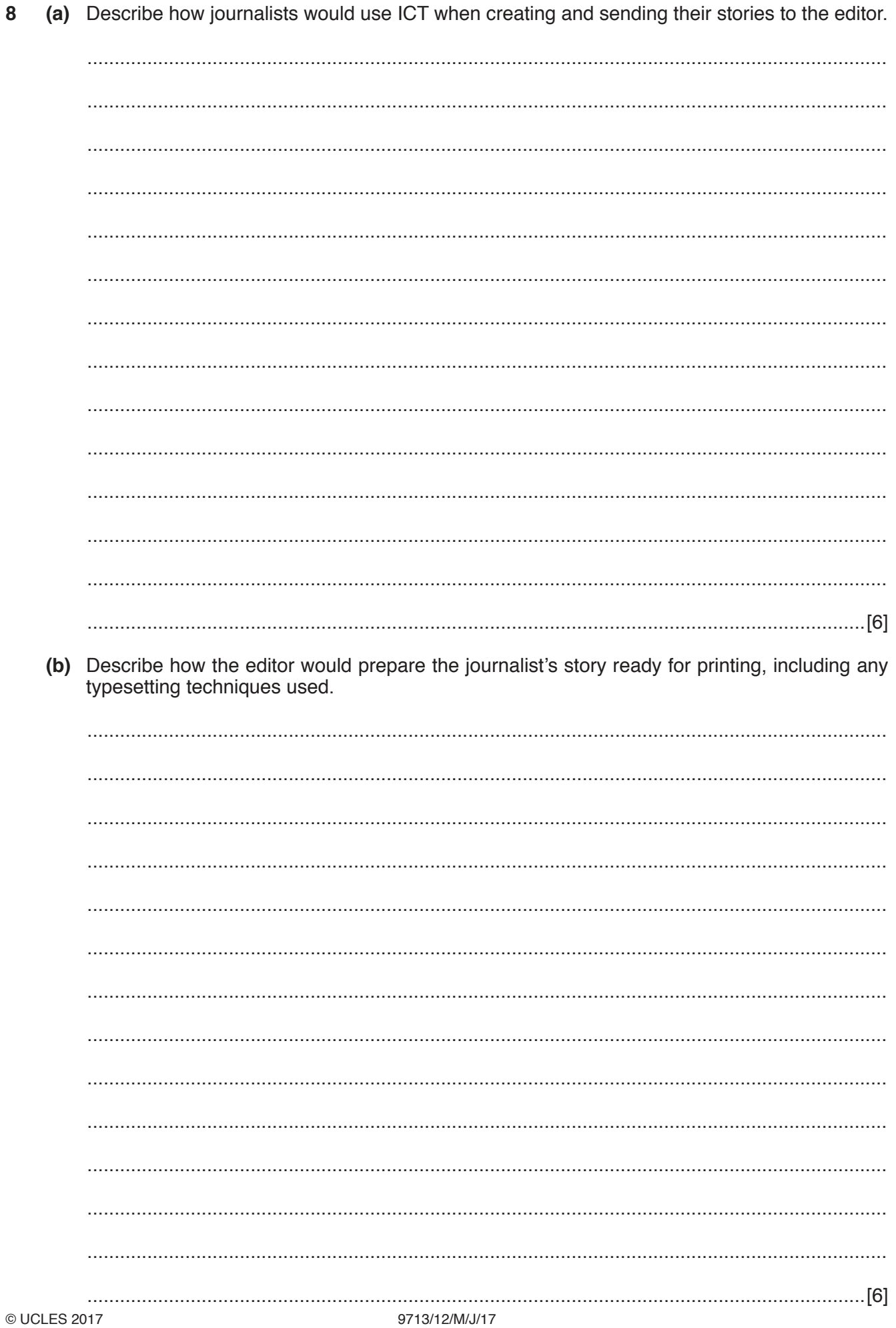

9 Describe the drawbacks to the journalists of working away from the editorial office.

 $11$ 

10 Describe how a plate is produced before it is used in the printing process.

# **Scenario 3**

#### **Questions 11, 12 and 13**

Ramon is the manager of the payroll section of a large company. The company has many departments. He has decided that the current payroll system is out of date and has employed Joanne, a systems analyst, to investigate the current system and develop a new one.

Ramon wants the system, as well as outputting payslips, to produce reports.

Ramon and Joanne will be using time management software to monitor the progress of this project.

After the system has been tested Joanne will need to produce an evaluation of it. One way of evaluating the system is to observe workers using the new system.

11 Discuss, giving examples of exception and financial reports, the reasons why Ramon would want different types of reports.

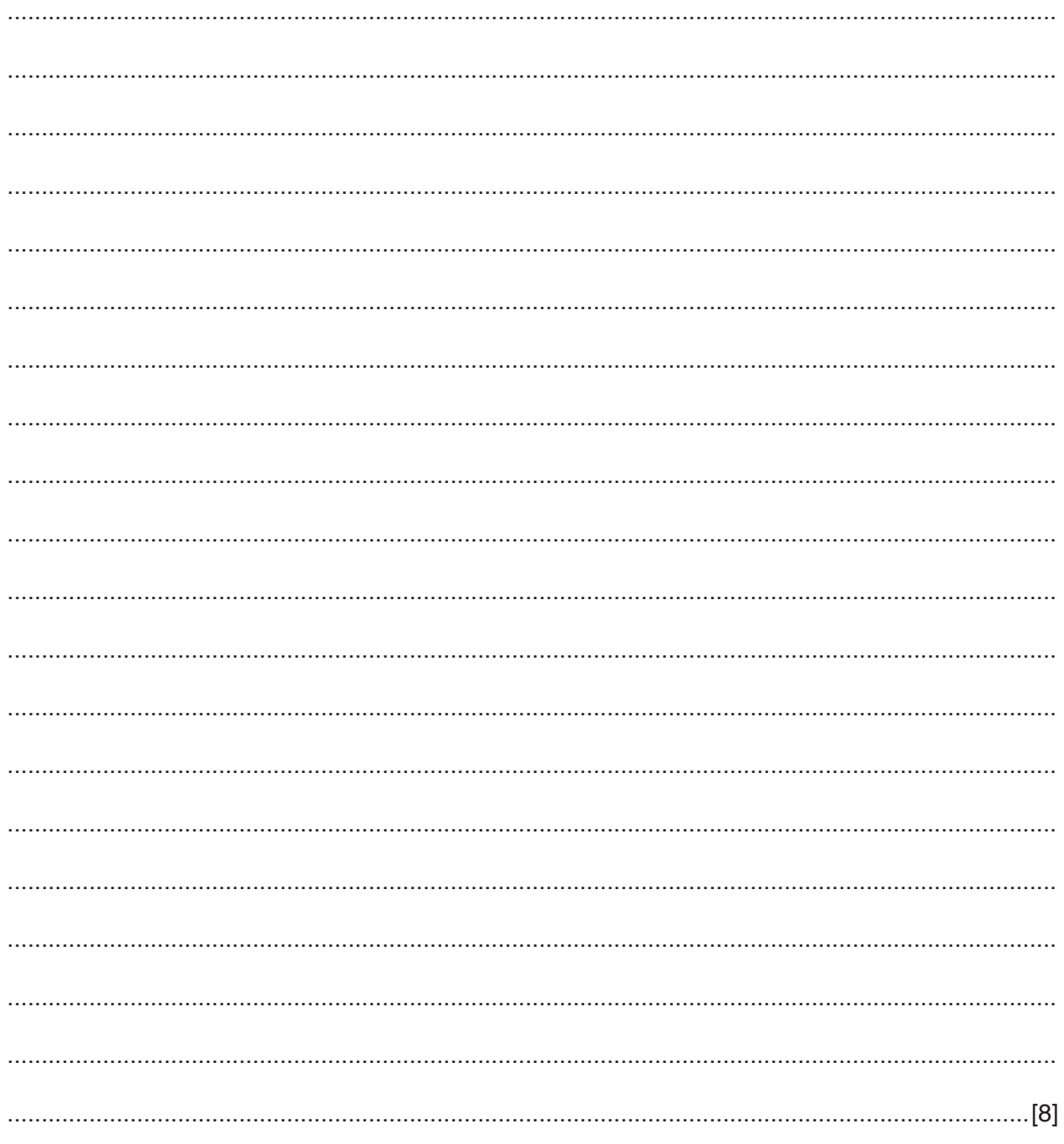

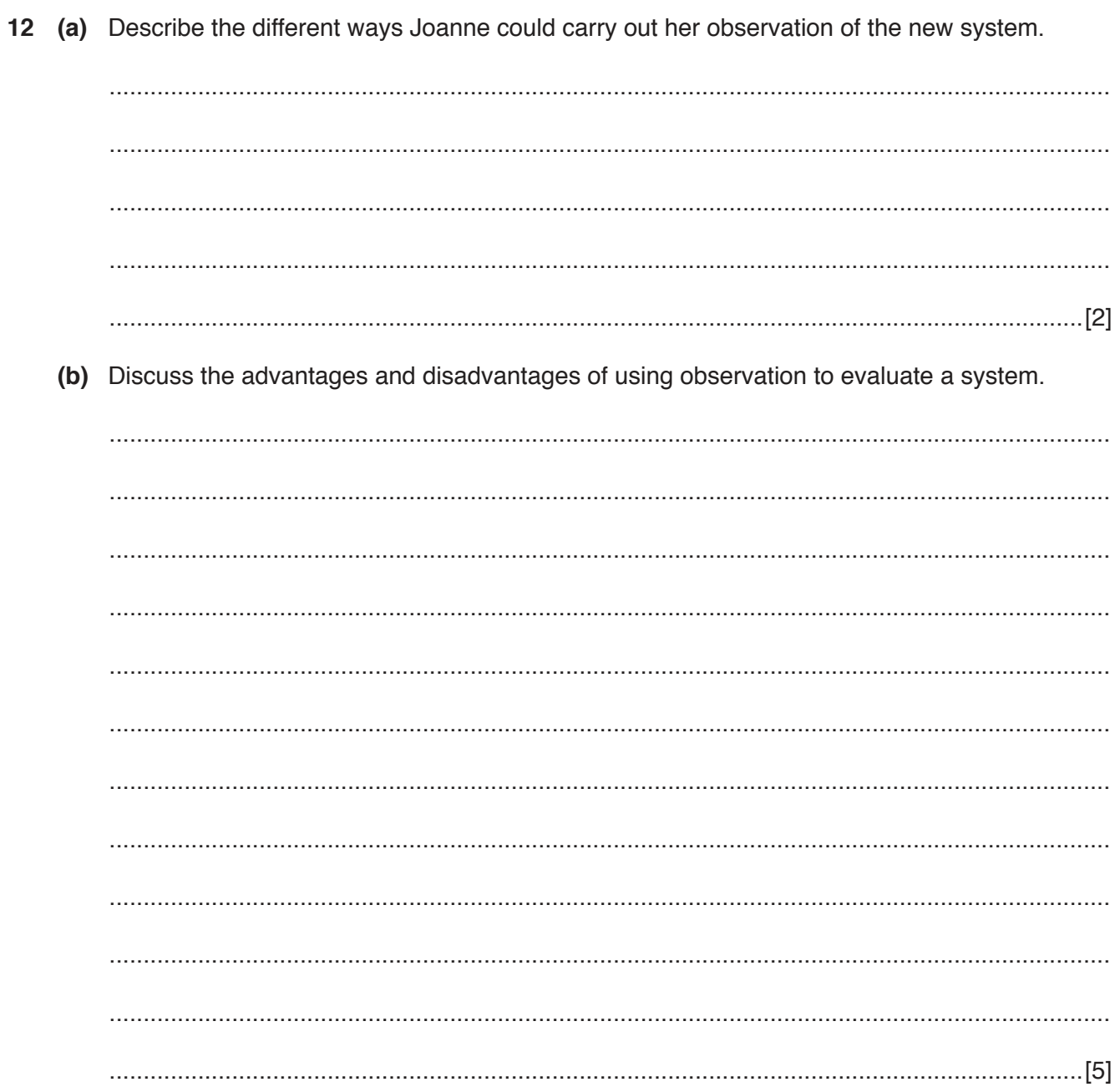

13 Using the stages of the systems life cycle as examples, describe how Gantt charts could be used to represent the progress of this project.

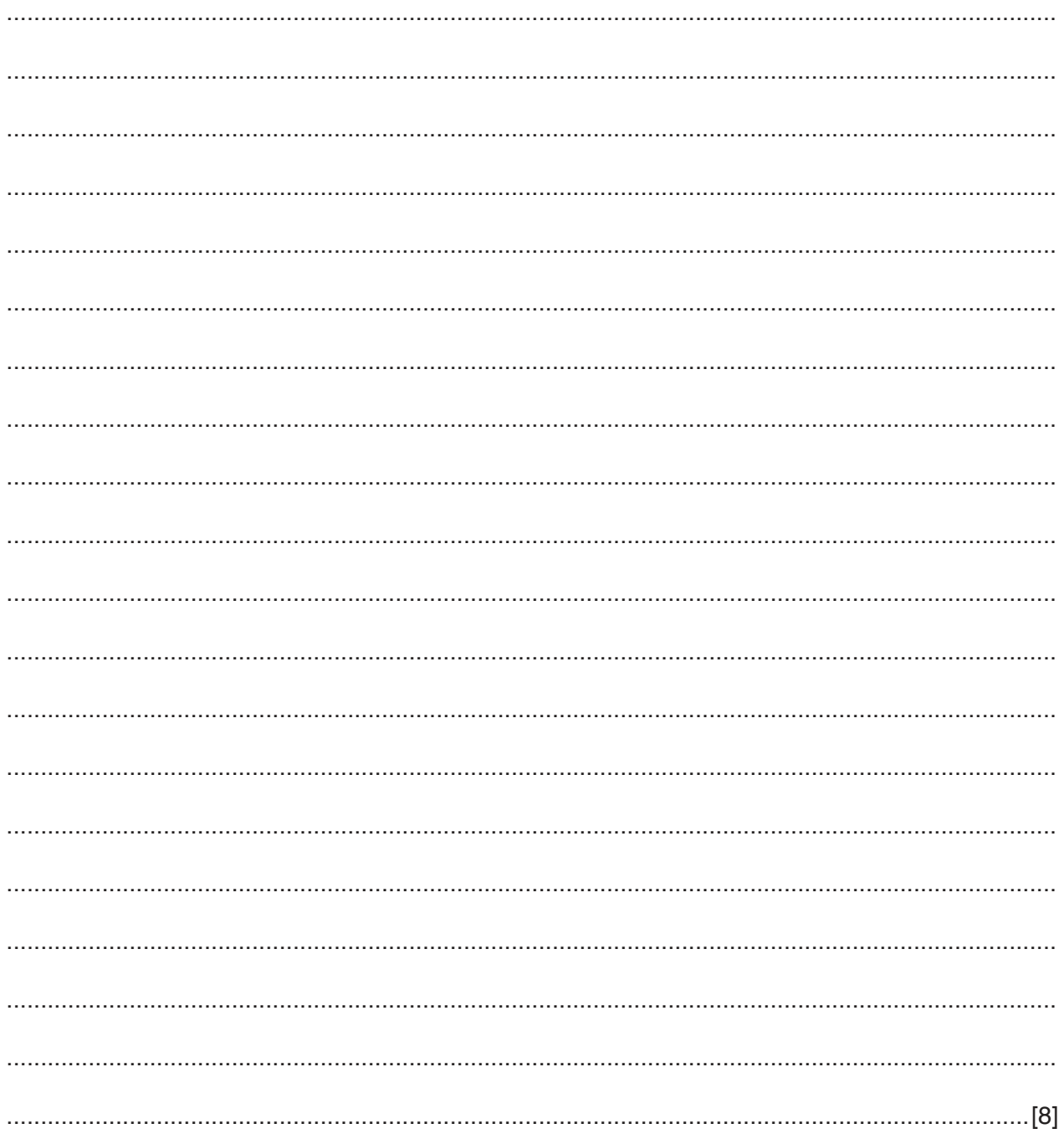

#### **BLANK PAGE**

**16**

Permission to reproduce items where third-party owned material protected by copyright is included has been sought and cleared where possible. Every reasonable effort has been made by the publisher (UCLES) to trace copyright holders, but if any items requiring clearance have unwittingly been included, the publisher will be pleased to make amends at the earliest possible opportunity.

To avoid the issue of disclosure of answer-related information to candidates, all copyright acknowledgements are reproduced online in the Cambridge International Examinations Copyright Acknowledgements Booklet. This is produced for each series of examinations and is freely available to download at www.cie.org.uk after the live examination series.

Cambridge International Examinations is part of the Cambridge Assessment Group. Cambridge Assessment is the brand name of University of Cambridge Local Examinations Syndicate (UCLES), which is itself a department of the University of Cambridge.